# Übungen Unix-Praktikum Blatt 9

Dr. Carsten Gnörlich (cg@techfak.uni-bielefeld.de) 18.01.2016

### Abgabe: Samstag, 30.01.2016 23:59 Uhr (siehe Hinweis auf der letzten Seite)

## Aufgabe 1 (10 Punkte)

Geben Sie die jeweiligen Programmaufrufe an, um als Systemadministrator die folgenden Aufgaben zu lösen. Bitte beachten Sie, daß Sie diese Aufgabe nicht im GZI praktisch lösen können, da Ihnen dort die jeweiligen Berechtigungen fehlen.

- 1. Anlegen einer neuen Gruppe fotos mit der gid 2500.
- 2. Der Nutzer juser soll Mitglied der Gruppe fotos werden.
- 3. Alle Dateien mit der Endung \* . jpg im Verzeichnis /srv/bilder sollen dem Benutzer juser und der Gruppe fotos zugeordnet werden.
- 4. Legen Sie einen neuen Benutzer reise an, der die uid 2501 sowie als erste (primäre) Gruppe die Gruppe fotos erhält.
- 5. Nehmen Sie den Nutzer juser wieder aus der Gruppe fotos heraus.

## Aufgabe 2 (10 Punkte)

Geben Sie ein Shell-Skript an, um eine nach der *uid* sortierte Liste aller Unix-Benutzer auf Ihrem System auszugeben. Die Liste soll ungefähr so aussehen (auf Ihrem System wird es andere Kombinationen aus Benutzernamen, *uid* und *gid* geben):

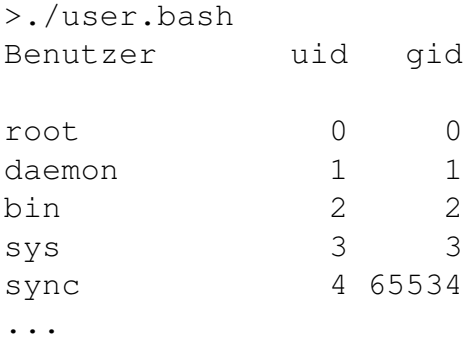

Hinweise:

- Zur Formatierung der Spalten wurden 12 Zeichen Breite für den Benutzer und jeweils 5 Zeichen Breite für die uid und gid verwendet.
- Informationen über Benutzer, uids und gids stehen in der Systemdatei /etc/passwd, die Sie ohne sudo lesen können. Die Systemdatei ist im allgemeinen Fall *nicht* nach den uids sortiert.
- Verwenden Sie tr, sort, while read line; ... sowie ein Array zum Aufbereiten der Daten sowie printf zu deren Ausgabe.

## Aufgabe 3 (10 Punkte)

Geben Sie ein Shell-Skript an, das ermittelt, welches die momentan verwendete höchste gid außer *nogroup* ist. Die immer vorhandene Gruppe *nogroup* soll dabei außer Acht gelassen werden, da sie immer die höchstmöglich *gid* (65534) enthält.

Beispielaufruf (der ausgegebene Wert kann auf Ihrem System abweichen):

Hinweise:

- Informationen über die verwendeten Unixgruppen und *gids* stehen in der Systemdatei /etc/group.
- Die Lösung zu Aufgabe 2 enthält bereits den Ansatz zur Auswertung der Datei /etc/groups.
- Erinnern Sie sich an die Befehle head und tail.

> ./group.bash Höchste gid außer nogroup: 1000

Für die beiden folgenden Aufgaben benötigen Sie die Vorlesungsteile zu Querverweisen im Dateisystem sowie zur Paketverwaltung, die erst in der nächsten Woche besprochen werden. Sie haben daher zur Abgabe des gesamten Übungsblattes zwei Wochen Zeit.

### Aufgabe 4 (10 Punkte)

Betrachten Sie das folgende Shell-Skript:

```
#!/bin/bash
for i in $(seq 30); do
  date >>/tmp/ausgabe.txt
  sleep 1
done
rm -f /tmp/ausgabe.txt
```
Das Skript wird in einem Zeitraum von ca. 30 Sekunden dreißig mal das aktuelle Datum in die Datei /tmp/ausgabe.txt schreiben und dann die Datei löschen.

Wie kann man sich, während das Skript läuft, eine vollständige Kopie der Datei /tmp/ausgabe.txt sichern, ohne das Skript anzuhalten oder anderweitig zu manipulieren?

## Aufgabe 5 (10 Punkte)

Lösen Sie die folgenden Aufgaben mit Hilfe der vorgestellten Werkzeuge zur Softwarepaketverwaltung:

- 1. Wie kann man feststellen, ob die Programmbibliothek libbz2 bereits installiert ist?
- 2. Finden Sie ein passendes Softwarepaket, um Mehrspur-Audiodateien editieren zu können. Geben Sie den Namen eines passenden Paketes an sowie den Aufruf, mit dem Sie das Paket gefunden haben.
- 3. Wie bekommen Sie weitere Informationen über das Softwarepaket, bevor Sie es installieren?
- 4. Wie können Sie das Softwarepaket installieren?

### Downloads (Folien, Übungsblätter)

http://www.techfak.uni-bielefeld.de/∼cg/lehre-unix.html

### Hinweis zur Abgabe

Für Studierende im Studienmodell 2011 - damit auch für Euch als Erstsemester im Wintersemester 2014/2015 - ist *keine Abgabe und Korrektur* der Übungen vorgesehen. Bitte bearbeitet die Aufgaben zur Selbstkontrolle. Natürlich könnt Ihr gerne Euren Tutoren Fragen zur Aufgabe stellen und um Lösungshinweise bitten. Es werden allerdings keine kompletten Musterlösungen zur Verfügung gestellt.

Bitte beachtet auch, daß keine Leistungspunkte für die Bearbeitung der Lösungen erworben werden können, auch nicht als individuelle Ergänzung.

Für Studierende im Studienmodell 2002 müssen in Einzelfällen noch Lösungen abgegeben werden, um Leistungspunkte zu bekommen. Bitte nehmt in diesem Fall Kontakt mit Euren Tutoren auf und gebt die Lösungen bitte per E-Mail an Euren Tutor ab. Shellskripte müssen als *.bash*-Datei im Textformat als Anhang abgegeben werden; dies erleichtert den Tutoren die Korrektur erheblich.

### E-Mail-Adressen

Eure Tutoren haben die folgenden E-Mail-Adressen (zuzüglich des @techfak.uni-bielefeld.de natürlich):

Markus Flachmann mflachmann Patric Steckstor psteckstor Alexander Stiebing astiebing